# Языки программирования

Строки стандартной библиотеки

# Строки

Стандартная библиотека C++ включает стандартный готовый класс string в заголовочном файле string.

#include <string> using namespace std;

Класс string автоматически управляет памятью для строк, определяет большое количество удобных операций и методов.

# Конструкторы строк

- Создание пустой строки **string()**
- Создание строки на основе нультерминальной строки

**string(const char\* s)**

- Создание строки на основе первых n символов нуль-терминальной строки **string(const char\* s, int n)**
- Конструктор копирования **string(string& s)**

#### Пример использования конструкторов **string s1; string man("Ivanov");** string dog("Shamik - is a good dog", 6)<br>Sharp Band C:\WINDOWS\system32\cmd.exe string **cout <** Sharik<br>
Invancy **cout < Шля продолжения нажмите любую клавишу. cout << dog << endl;** cout

#### Присвоение строк

- Присвоение строки типа string **string operator=(const string& s);**
- Присвоение нуль-терминальной строки **string operator=(const char\* s);**
- Присвоение символа

```
string operator=(char c);
```
#### Пример использования конструкторов и присвоения **string s1, s2, s3;**

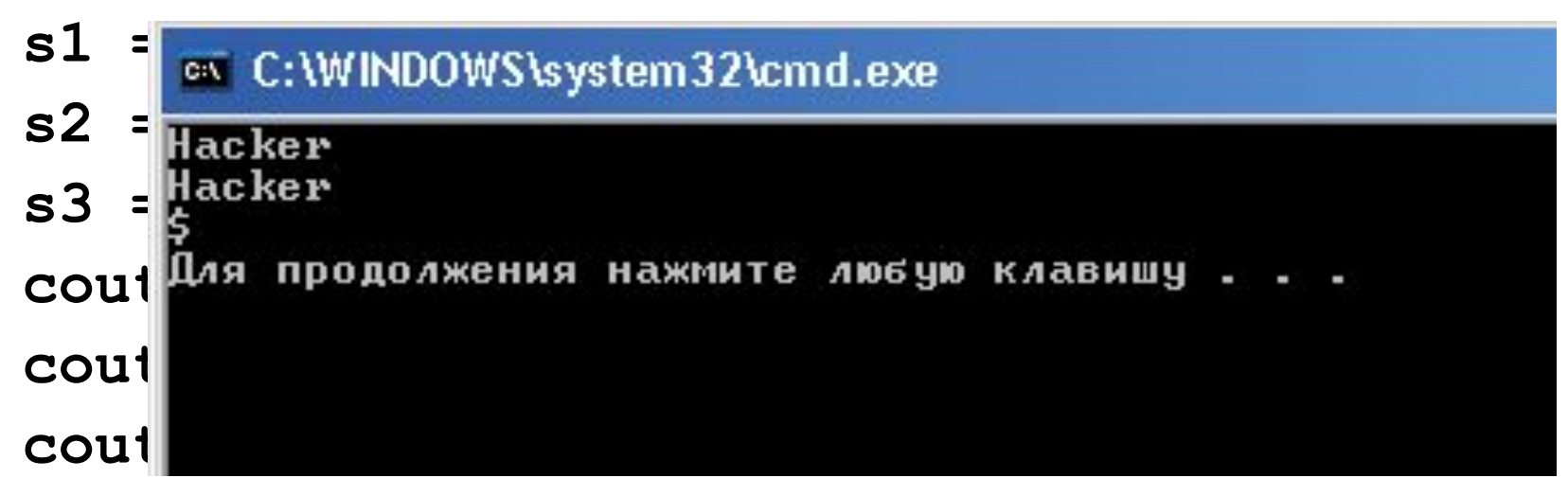

# Методы получения характеристик строк

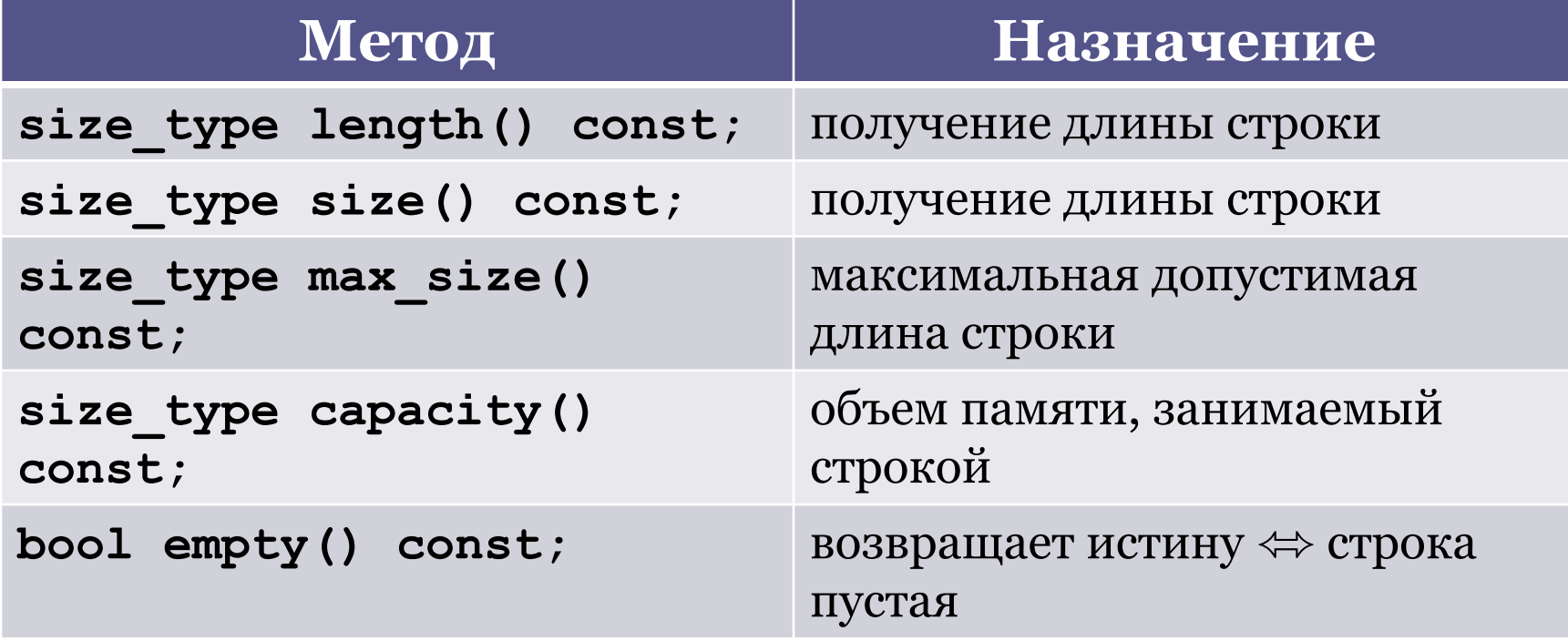

**size\_type –** тип размера, как правило **unsigned long**

#### **string s = "Pink Floyd";**

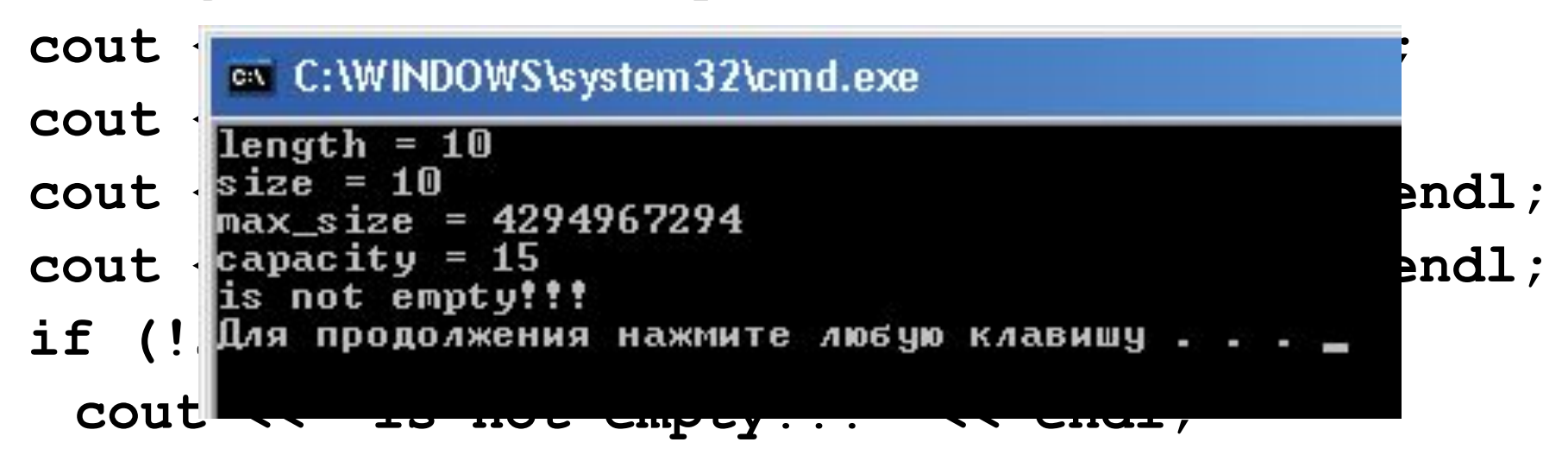

#### Перегруженные операции

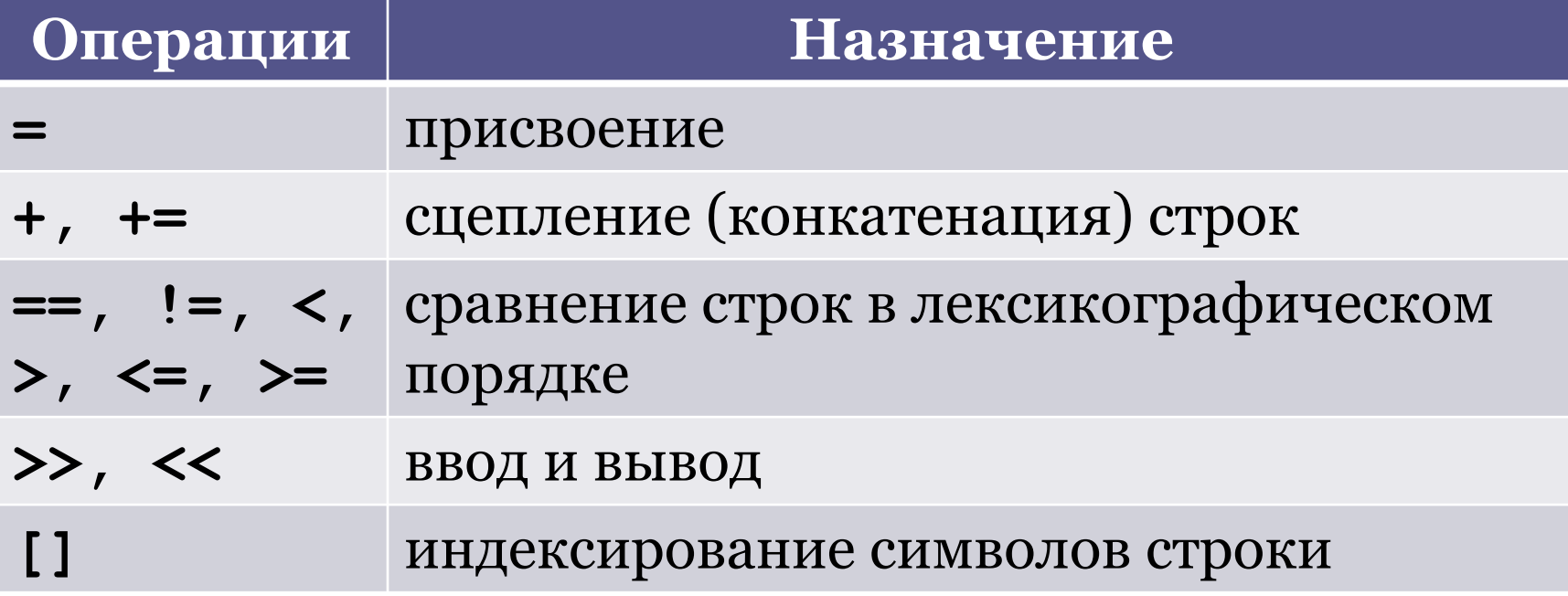

# Замечания об индексировании

- Символы строки индексируются от 0 до  $l$ ength $() - 1$
- Для индексирования строк также существует метод

#### char& at (size type index) ;

В отличие от [] он контролирует выход индекса за границу диапазона и при необходимости генерирует стандартное исключение out of range

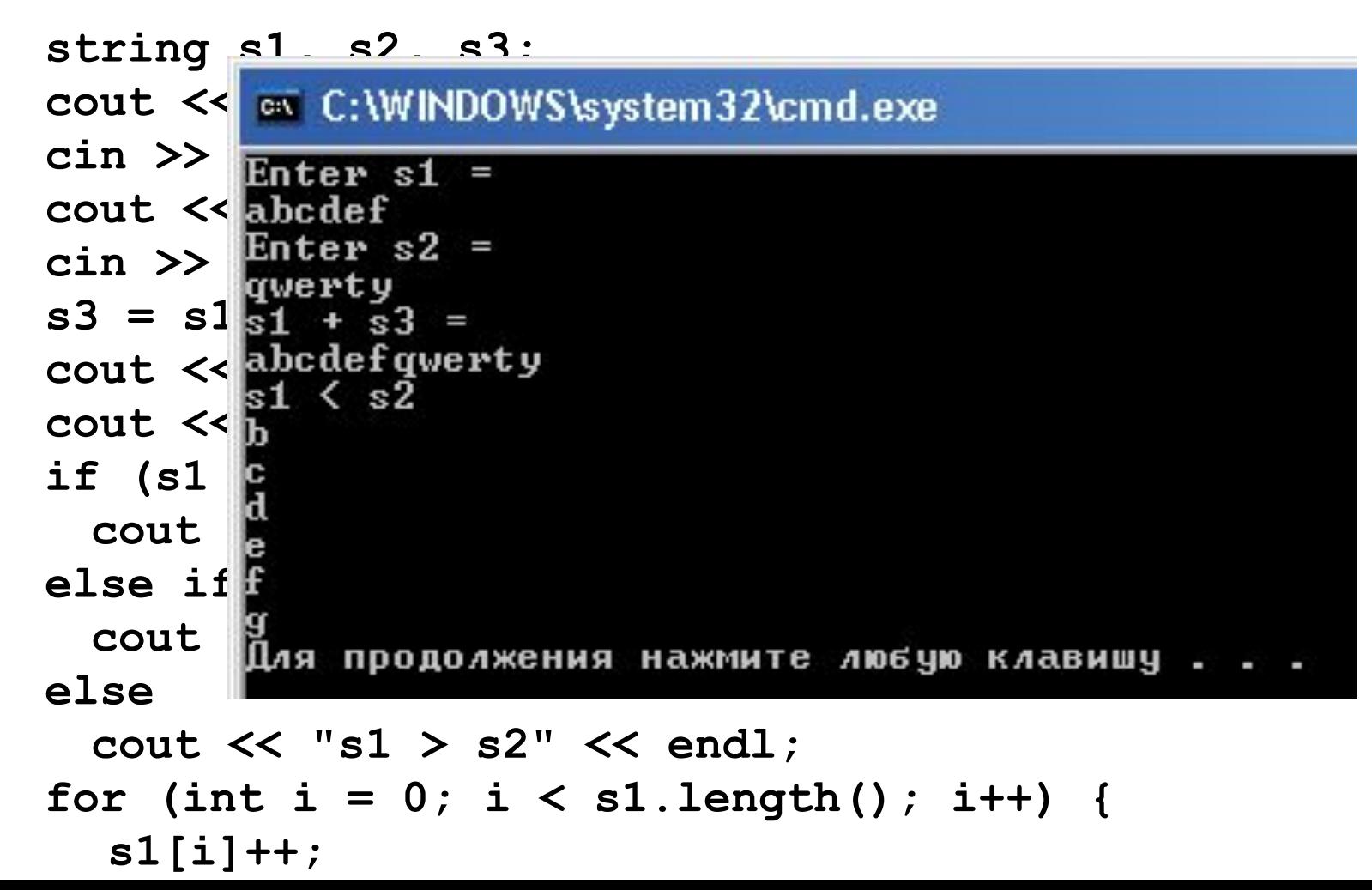

#### Методы присвоения строк

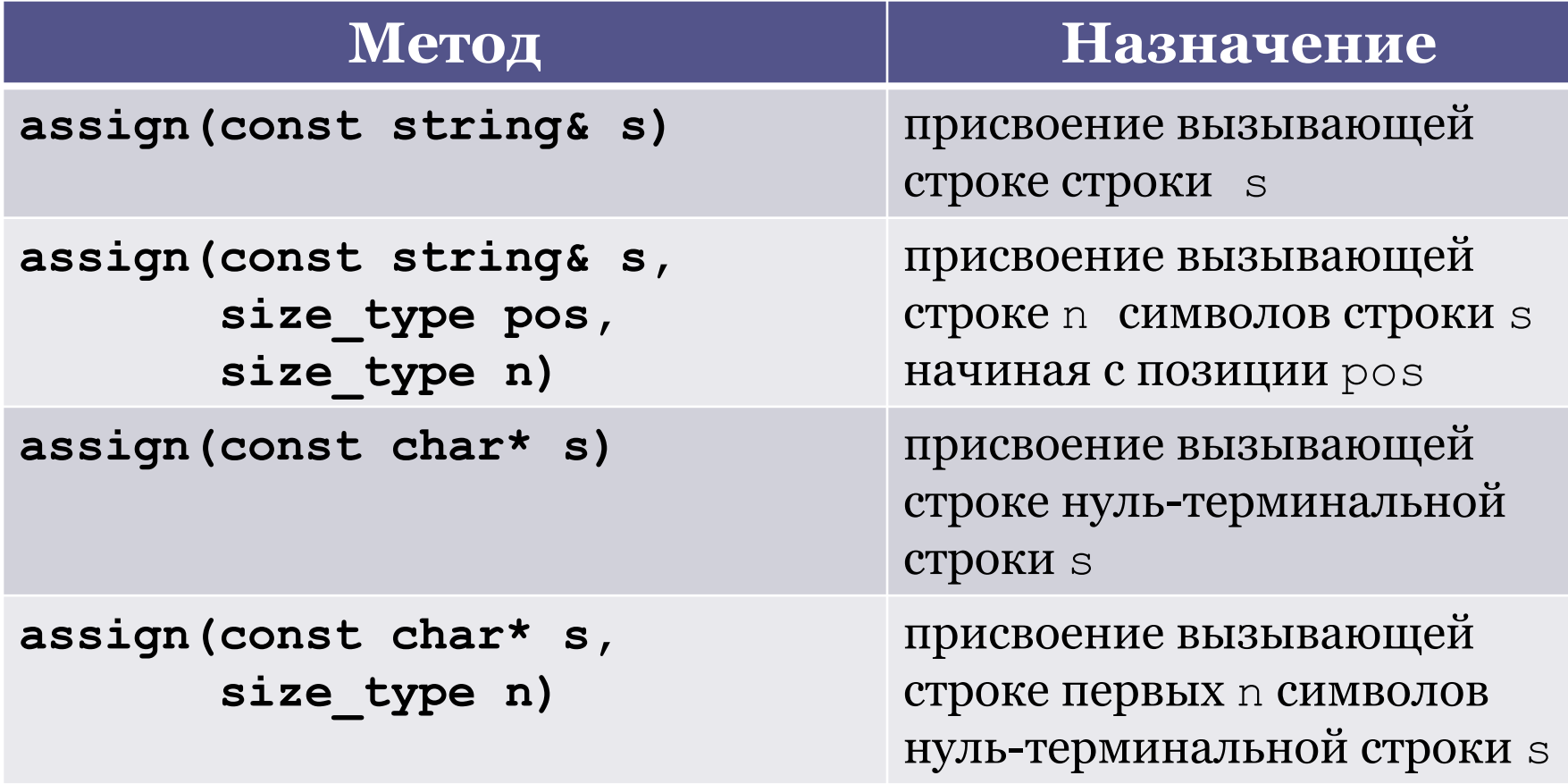

Первый и третий метод эквивалентны использованию операции =

```
char os[] = "Carlson";
sti av C:\WINDOWS\system32\cmd.exe
string s1, s2, s3, s4;
s1 id
s^2 _{\text{Gar1}}^{\text{bart1}}s3 Для продолжения нажмите любую клавишу .
s4.assign(os, 4); //4 – n
cout << s1 << endl << s2 << endl << s3 <<
 endl << s4 << endl;
```
# Методы добавления строк

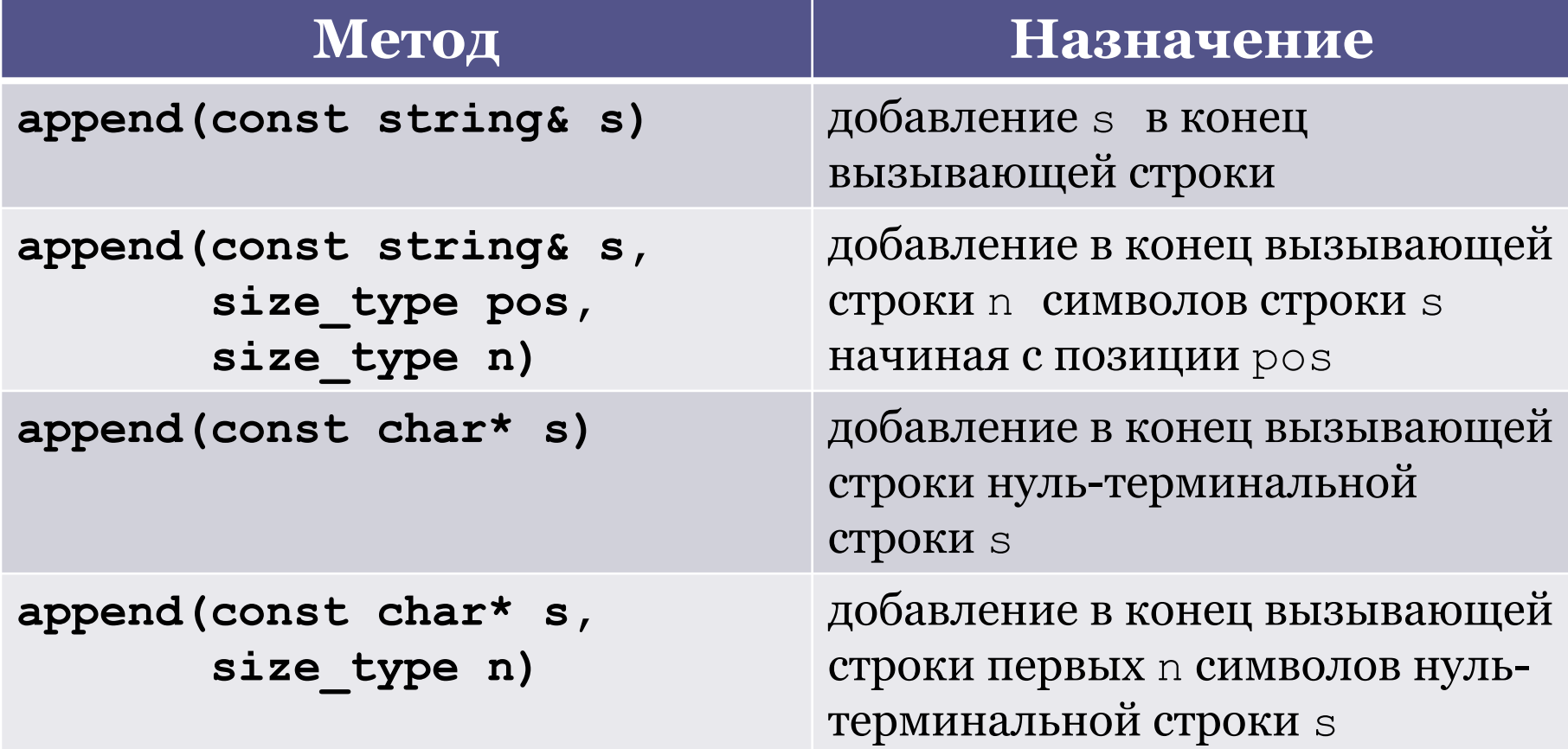

```
char os[] = "Carlson";
```

```
S_{\text{max}}^{\text{L}} = \frac{K_{\text{max}}}{K_{\text{max}}^{\text{L}}}s = C:\WINDOWS\system32\cmd.exe
s Kid loves Carlson very much<br>Для продолжения нажмите любую клавишу .
s.append(ns);
s.append(ls, 5, 7); //5 - pos, 7 – n
s.append(os);
s.append(" very much thank you (c)Master 
 Yoda", 10); //10 - n
cout << s << endl;
```
#### Методы вставки в строку

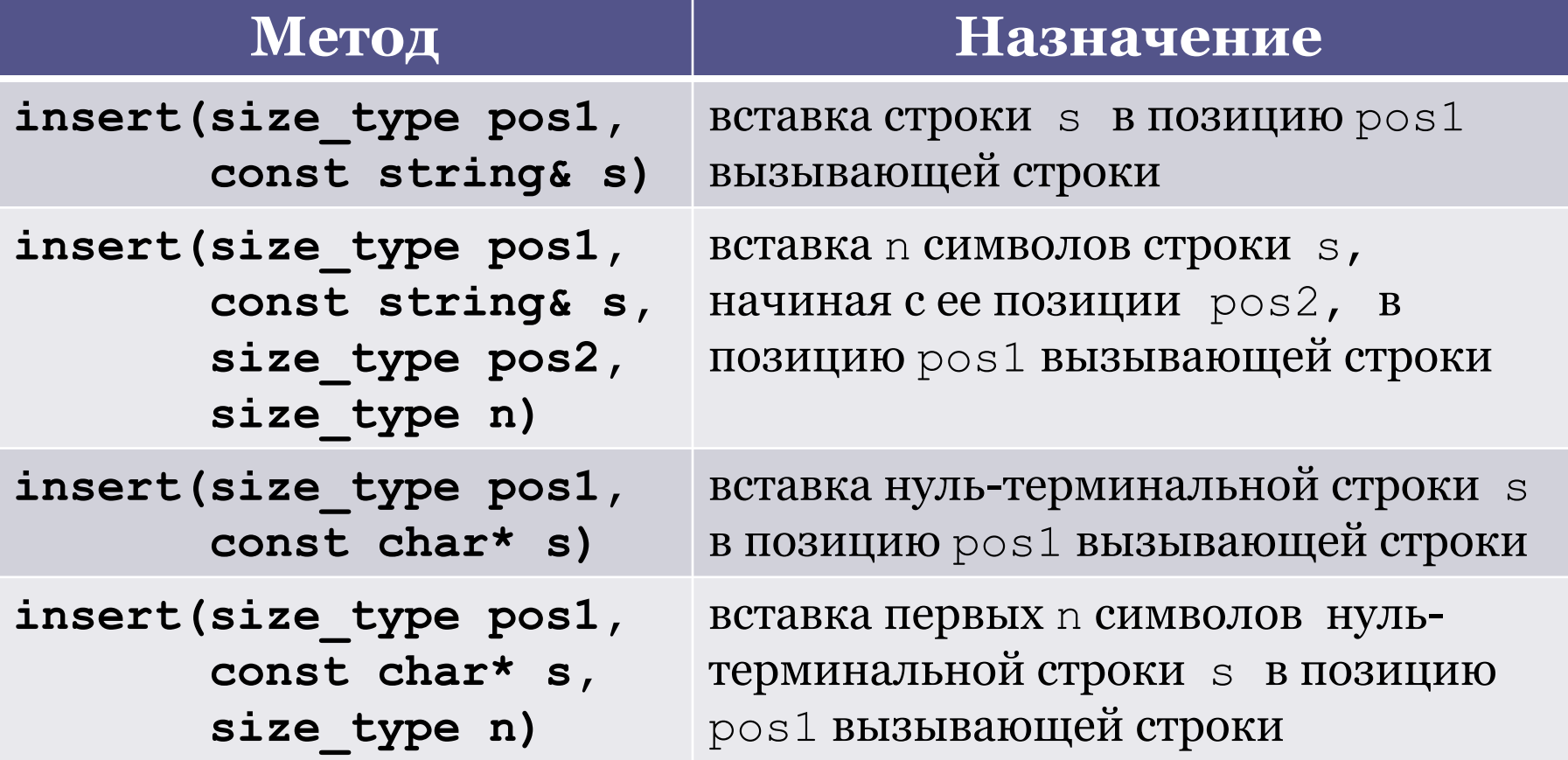

**char os[] = "lies";**

**string ns = "every";**

**i** ex C: WINDOWS \system 32 \cmd.exe

everybody lies(c) House M.D. **Пля продолжения нажмите любую клавишу.** 

- **s.insert(0, ns);**
- **s.insert(5, ns1, 8, 4);**
- **s.insert(s.length(), os);**
- **s.insert(s.length(), "(c) House M.D. I'm too handsome to do paperwork.", 15); cout << s << endl;**

# Методы удаления

• Метод удаления n символов строки начиная с позиции pos

```
 erase(size_type pos = 0,
           size_type n = npos)
если n не указано – удаляются символы до 
конца строки
```
• Метод очистки строки **clear()**

```
string s = "1qwanza1234maydan";
```
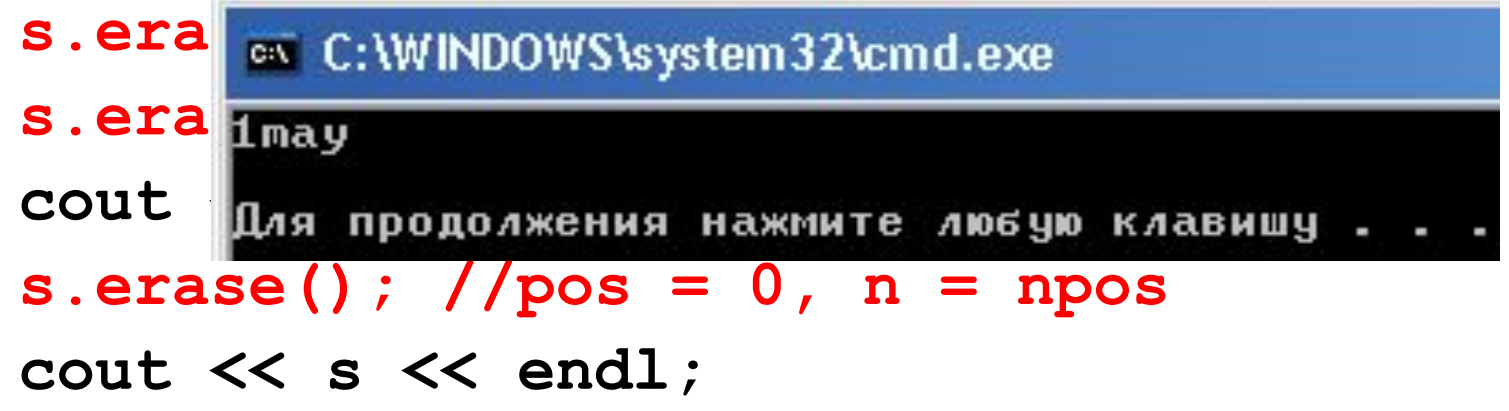

# Метод получения подстроки

- Получение подстроки длины n, начиная с **ПОЗИЦИИ POS** 
	- string substr (size type pos =  $0$ , size type  $n = npos)$  const; Если n не указывается, то возвращается подстрока из всех символов до конца вызывающей строки

**string s = "foxy hare is very smart"; string u, w;**  $u = s$   $\infty$  C: WINDOWS \system 32 \cmd.exe  $w = s$  smart hare Соит Для продолжения нажмите любую клавишу . . .

#### Методы замены в строке

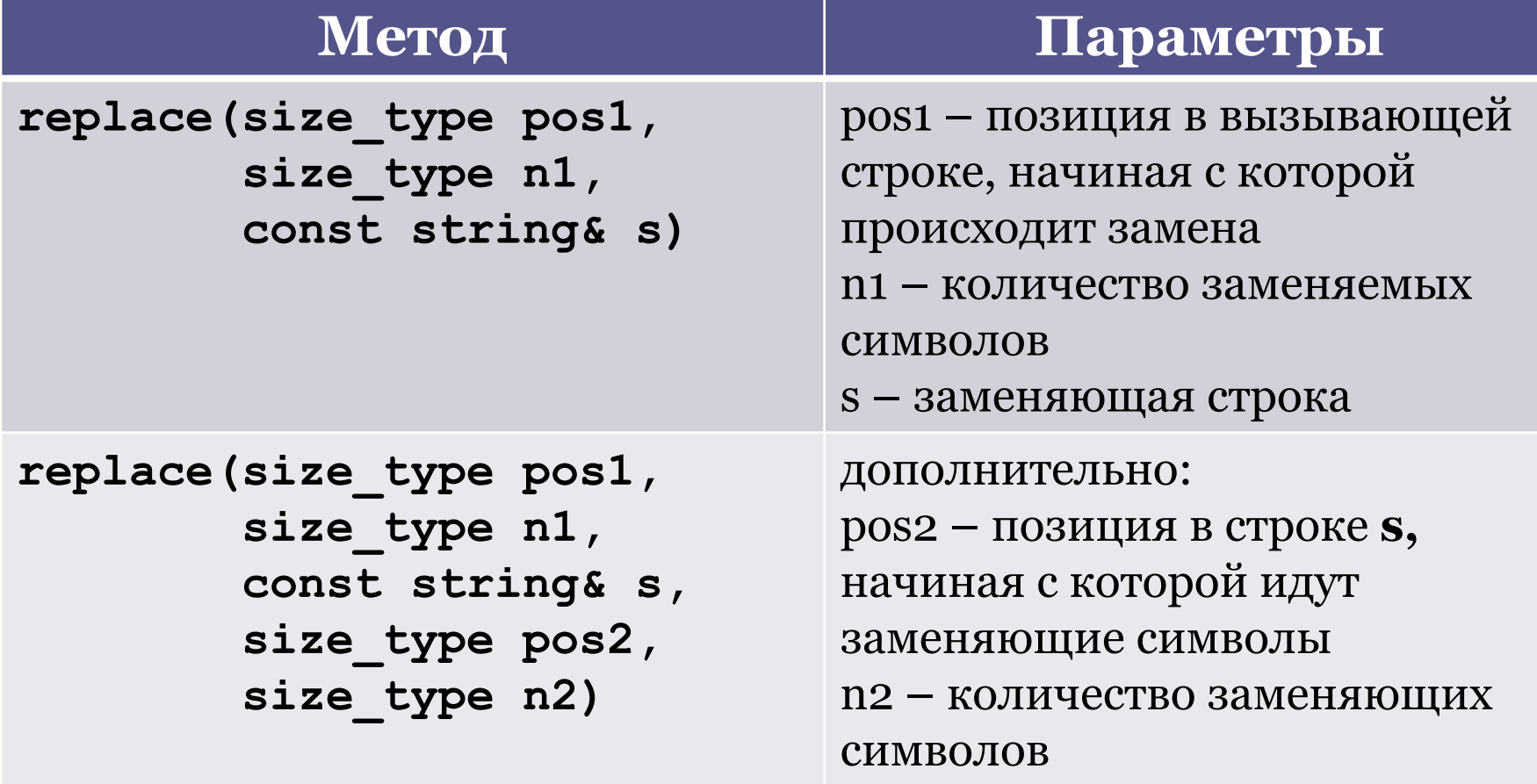

```
string u = "slonik";
\texttt{str} = \frac{m + 1}{m + 1}str<sup>ew</sup> C: WINDOWS \system 32\cmd.exe
s.rslonik - muha
S. I ДЛЯ ПРОДОЛЖЕНИЯ НАЖМИТЕ ЛЮБУЮ КЛАВИШУ.
```

```
cout << s << endl;
```
## Методы поиска подстрок

• Метод нахождения позиции первого (левого) вхождения подстроки s в вызывающую строку. Поиск производится, начиная с позиции pos.

```
size_type find(const string& s, 
                 size_type pos = 0)const;
```
Возвращаемое значение – индекс вхождения, если нет ни одного вхождения, то возвращается npos.

• Метод нахождения позиции последнего (правого) вхождения подстроки. pos определяет позицию, до которой происходит поиск **size\_type rfind(const string& s,** 

 **size\_type pos = npos)const;**

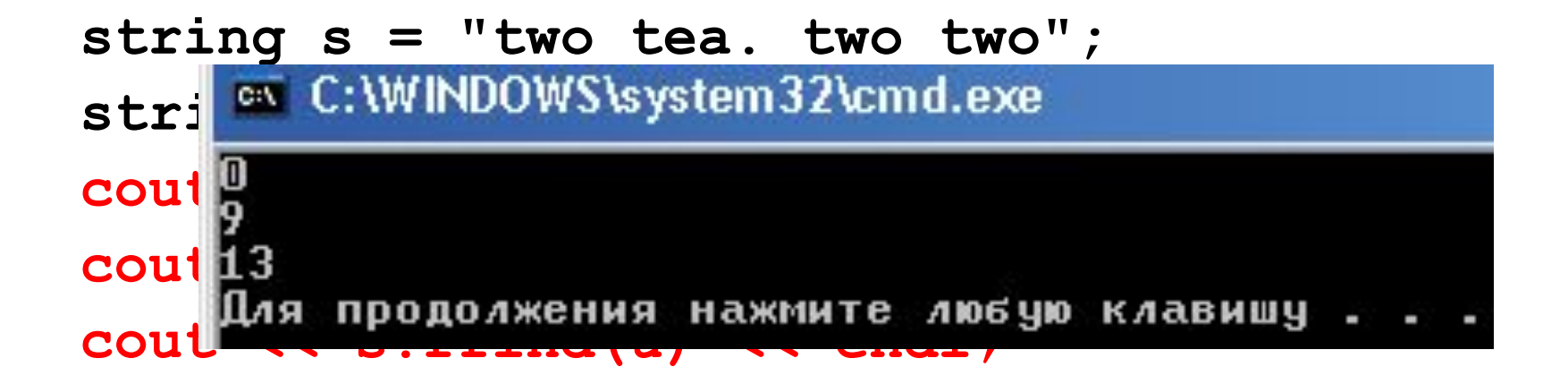

#### Методы сравнения

**int compare(const string& s) const; int compare(size\_type pos1, size\_type n1, const string& s, size\_type pos2,**  size type n2) const;

Возвращаемое значение интерпретируется также, как у функции stcmp

**string s = "aabb"; string u = "aabc"; cout << s.compare(u) << endl; cout << s.compare(0, 2, u, 0, 2) << endl;**

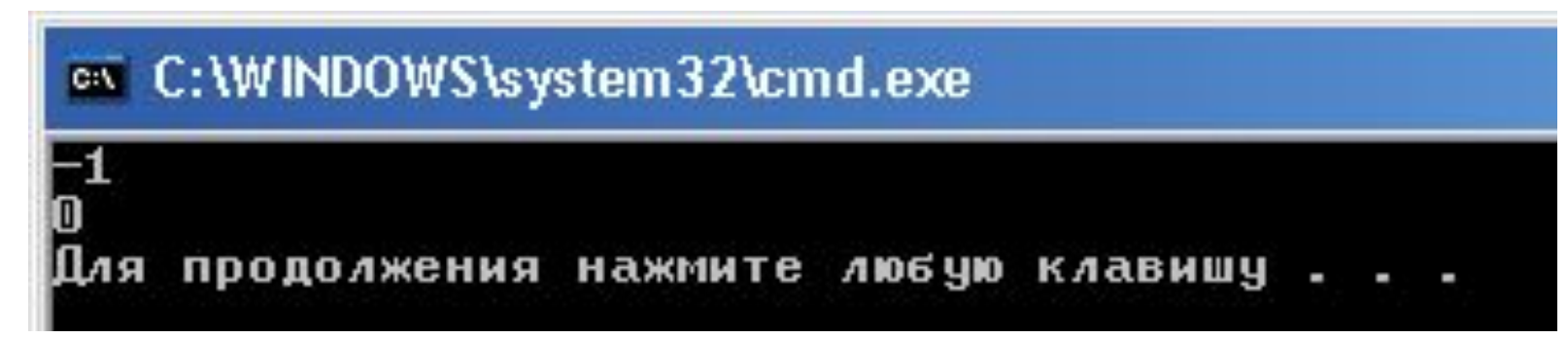

# Дополнительные методы

- Получение нуль-терминальной строки const char\* c\_str() const;
- Обмен строк swap(string& s)

#### **string s1 = "Children of men";**

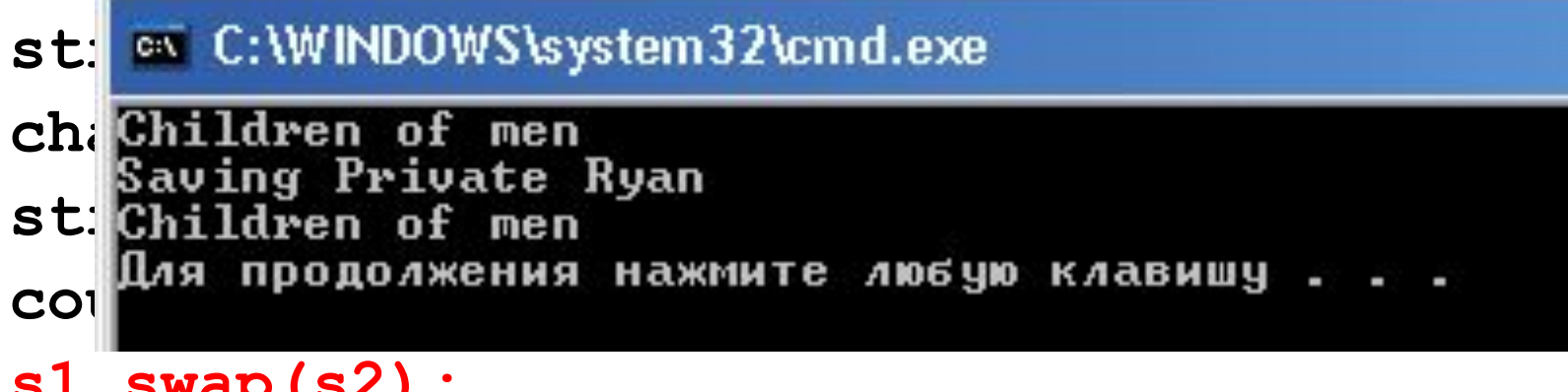

**s1.swap(s2);**

**cout << s1 << endl << s2 << endl;**

# Стандартные исключения при работе строк

- out of range при неправильном указании индексов, позиций в операции [] и различных методах
- · length error при превышении максимально-допустимой длины строки